# HANDBUCH | COAXIAL LIGHT

VERSION: 1.3 | 2019-02-15

#### INHALT

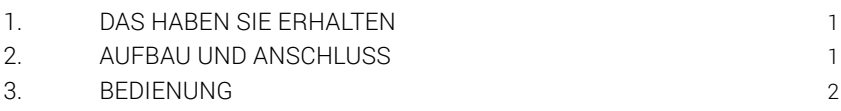

## 1. DAS HABEN SIE ERHALTEN

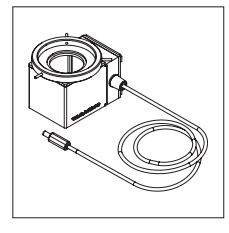

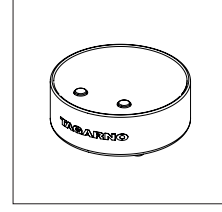

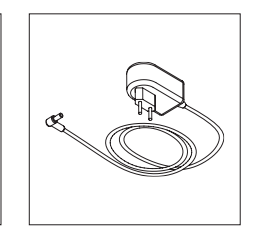

Coaxial light Basic Bedienungsbox (Koaxiales Licht)

AC-Adapter

## 2. AUFBAU UND ANSCHLUSS

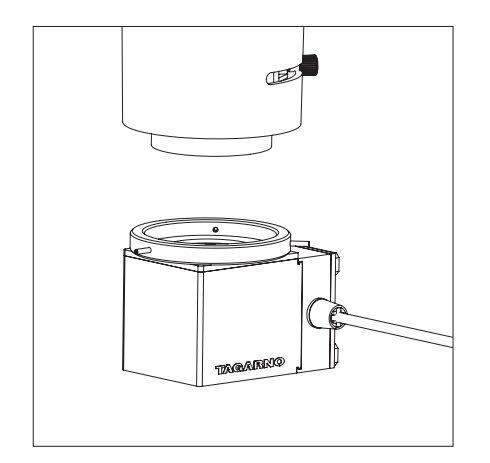

Die Coaxial light am das Mikroskop befestigen

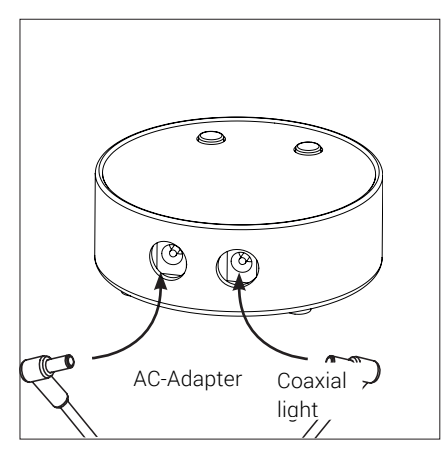

Bedienungsbox anschließen

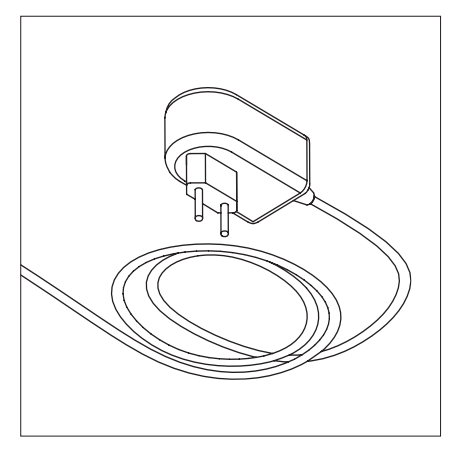

AC-Adapter an ein Netzstecker anschließen

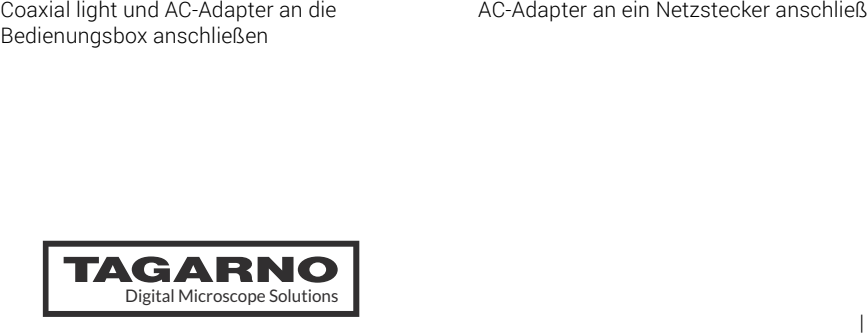

## 3. BEDIENUNG

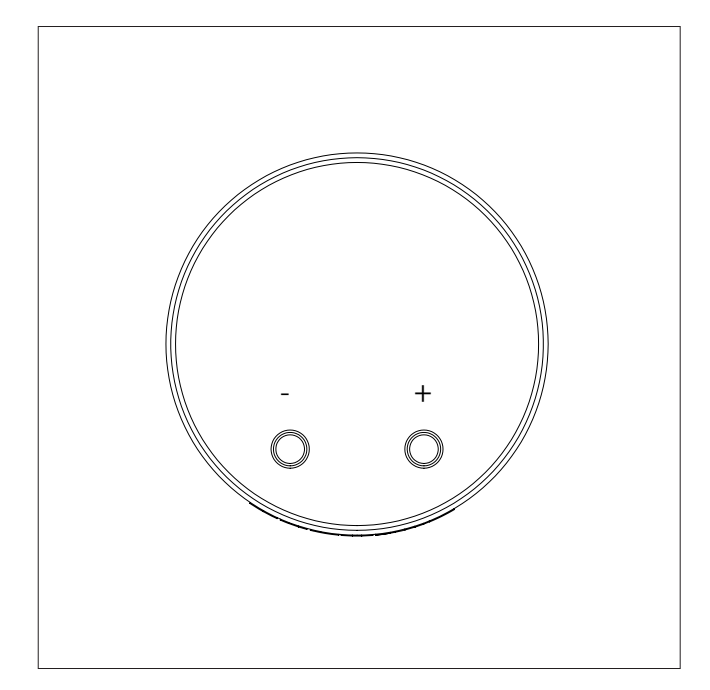

Steuerkasten und LED durch Drücken der Tasten "+" oder "-" einschalten.

Lichtintensität durch Drücken der Tasten "+" oder "-" einstellen.

Steuerkasten ausschalten, indem die Tasten "+" oder "-" gleichzeitig 1 Sekunde lang gedrückt und dann losgelassen werden.

Bei Wiedereinschalten des Steuerkastens nutzt dieser automatisch die letzte genutzte Einstellung.

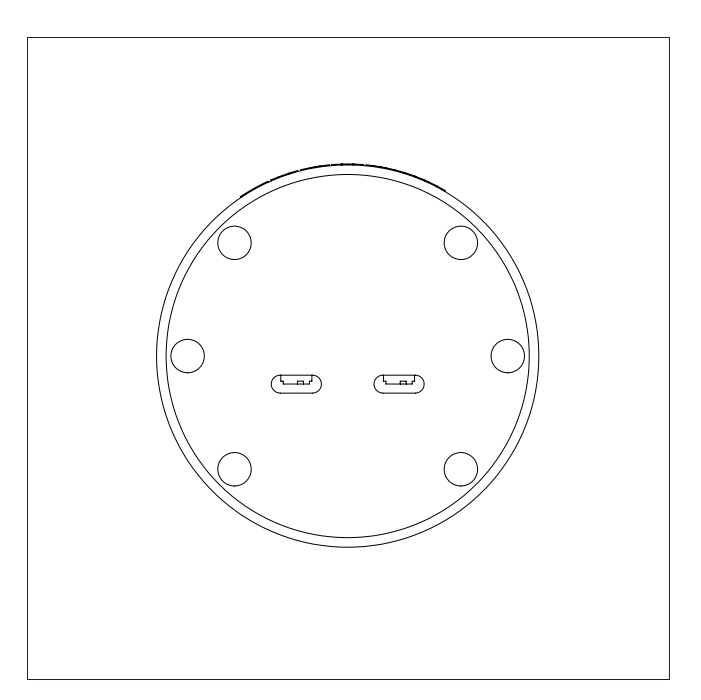

Linker Schalter: ECO ein/aus Rechter Schalter: Ton ein/aus

Die Schalter können mithilfe eines spitzen Objekts (z.B. Stift oder Schraubenzieher) ein-/ausgeschaltet werden.

Hinweis! Vor dem Betätigen der ECO- und Ton-Schalter muss der Steuerkasten vom Stromnetz getrennt werden.

**Stromsparmodus/ECO-Modus**<br>
Werden die Intensitätstasten 20 Minuten lang nicht genutzt,<br>
verringert sich die Intensität automatisch auf 10 % des<br>
Maximalwerts.<br>
Durch kurzes Drücken der Tasten"+" oder "-" wird der<br>
Steuerk Werden die Intensitätstasten 20 Minuten lang nicht genutzt, verringert sich die Intensität automatisch auf 10 % des Maximalwerts.

Durch kurzes Drücken der Tasten"+" oder "-" wird der Steuerkasten auf seine ursprüngliche Intensität zurückgesetzt.

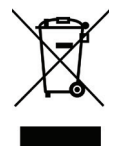

#### ENTSORGUNG DER AUSRÜSTUNG

Die Ausrüstung ist mit dem Symbol einer durchgestrichenen Mülltonne versehen, was darauf hinweist, dass sie nicht im Hausmüll entsorgt werden darf.